## **PREFNREC : Multifetch Record Count**

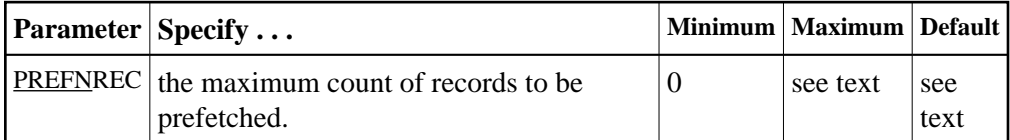

This parameter specifies the maximum count of records that the multifetch feature (specified by the PREFETCH=YES parameter) obtains.

The maximum that can be specified depends on the maximum that can be held by the record and ISN buffers, each of which is assumed to be less than 32 kilobytes.

If no value or zero (the default) is specified, the sizes of the ISN and record buffers determine the number of records that are prefetched. Specifying zero (0) *does not* disable multifetch operation.

## **Example:**

Enable the multifetch feature and allow a maximum of 32 records to be prefetched.

**ADARUN PROG=USER,PREFETCH=YES,PREFNREC=32**